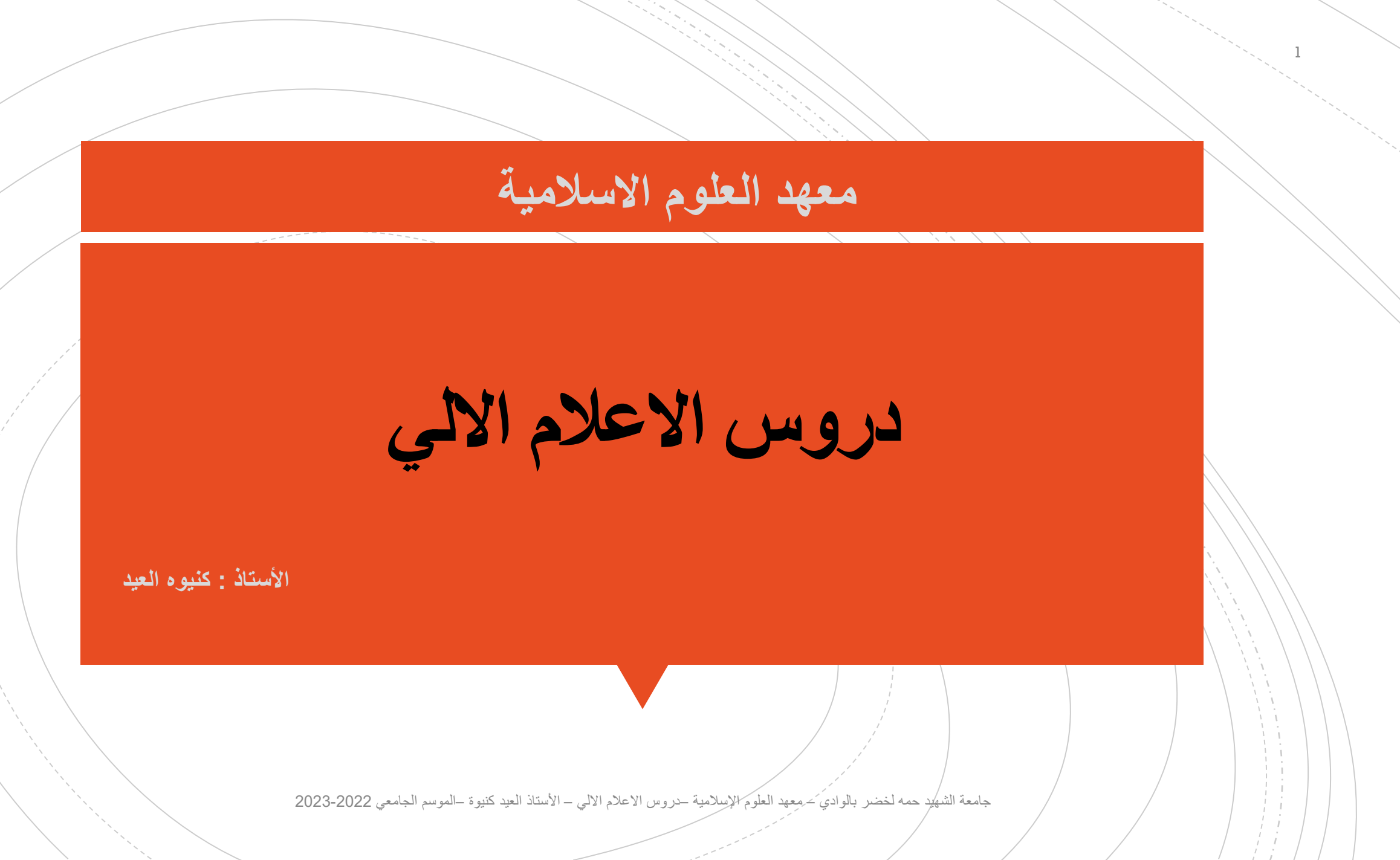

▪ **تعريف اإلعالم اآللي :**اإلعالم اآللي هو علم يسمح بمعالجة المعلومات بطريقة آلية او استعمال الكمبيوتر بإتباع برنامج مخزن مسبق .

**تعريف الكمبيوتر :**هو جهاز يسمح باستقبال المعلومات وتخزينها ومعالجتها وإخراج النتائج المطلوبة عند الحاجة.

اإلعالم اآللي يعتمد على جزئيين أساسيين ومتكاملين هما :

- العتاد : هي مكونات الكمبيوتر .
- البرمجيات : هي مجموعة من البرامج داخل الكمبيوتر .

مخطط عمل الكمبيوتر :

2

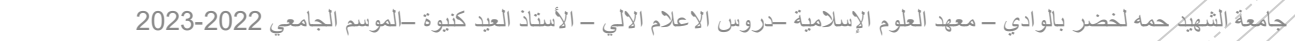

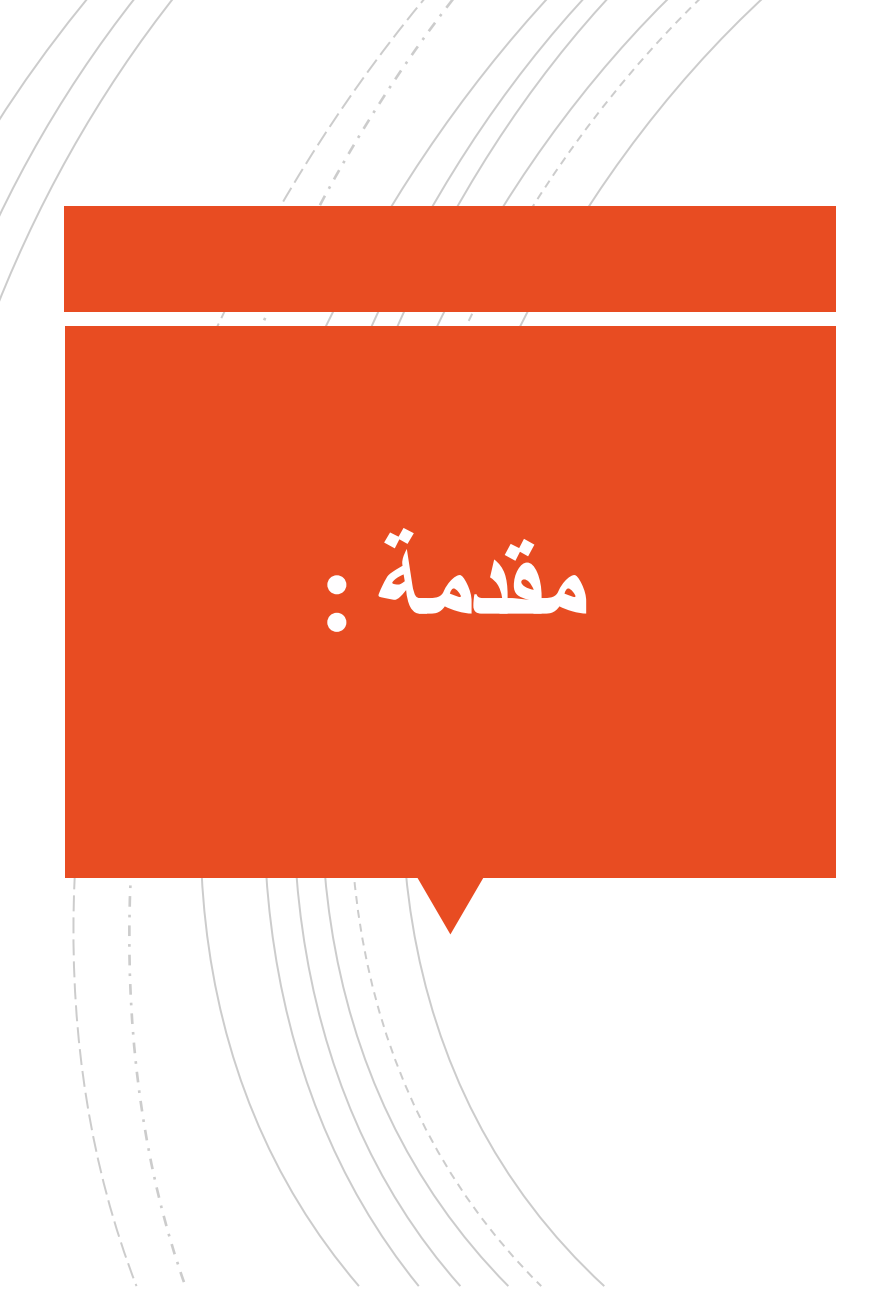

الكمبيوتر ال يقوم فقط باستقبال البيانات ومن ثم معالجتها حسب رغبتنا وإخراج نتائج عملية المعالجة وتخزينها بل يمكنه أيضا نقلها إلى جهاز حاسب آخر أي حسنا واآلن ما معنى الكلمات "البيانات- المعالجة-اإلخراج-التخزين"؟

· **البيانات Data** هي أية معلومات مكتوبة بطريقة تمكن الحاسب أن يتعامل معها ، فالمعلومات التي ال يستطيع الحاسب التعامل معها ال تعتبر بيانات بالنسبة للحاسب .

- · **المعالجة Processing** هي عملية تحويل البيانات من شكل إلى آخر .
- · **إخراج البيانات output Data** هي عملة إظهار أو استرجاع البيانات إلى شكل يتمكن الحاسب من فهمها .
	- · **التخزين storage** هي عملية االحتفاظ بالبيانات السترجاعها الحقا ويسمى ذاكرة في عالم الحاسب

· **الشبكات Networks** هي مجموعة من الحاسبات )قد يكون عددها قليال أو اكثر فيكن أن تتكون الشبكة من حاسبين اثنين فقط أو قد ممتد إلى أن تتضمن الملايين من الحاسبات) مرتبطة مع بعضها البعض فتتمكن من تبادل البيانات مع بعضها البعض.

جِكْمِعَة الشِّهِيْدِ حِمه لخضر بالوادي – معهد العلوم الإسلامية –دروس الاعلام الالي – الأستاذ العيد كنيوة –الموسم الجامعي 2022-2023

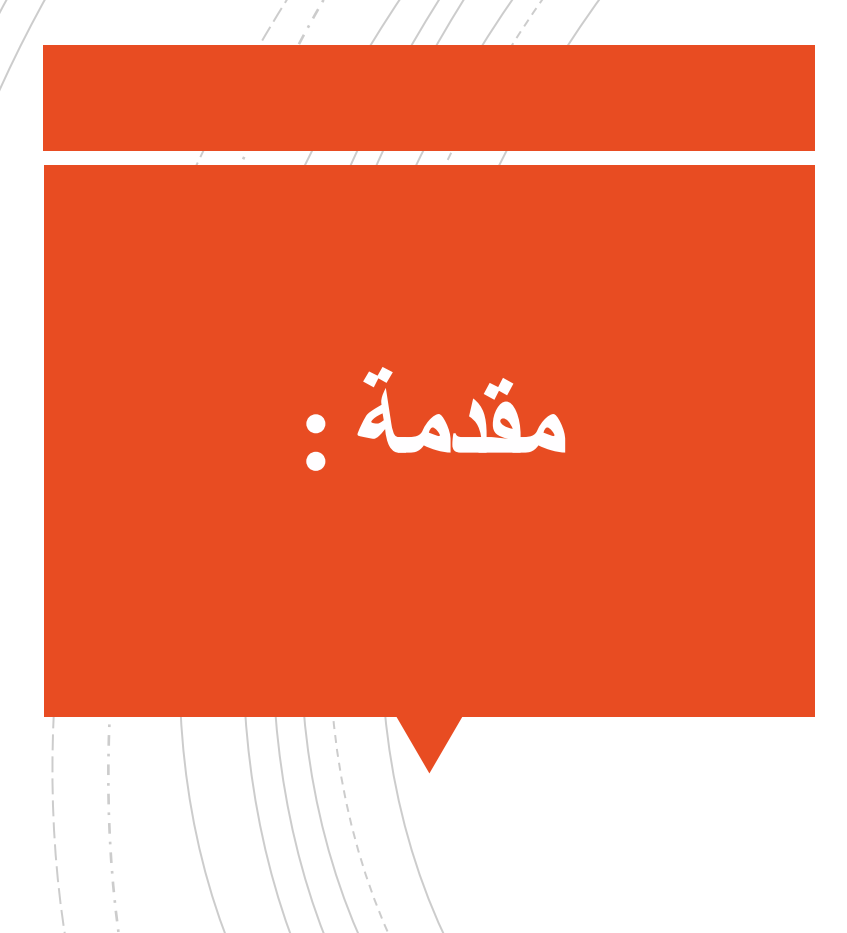

العتاد هو إسم لأجحزة الحاسب ، فكل جحاز داخل الحاسب أو ملحق به يعتبر من العتاد العناشة التي أمامك ولوحة الفائيح والفأرة وكذلك الطابعة وكل مايحتويه صندوق الحاسب من العتادكما قلنا ، ولهذا لو وظائف

اسنقبال البيانات ومعالجتها وإخراج النتائج وتخزينها لذا يقسم عتاد الحاسب إلى أنواع تبعا لوظيفتها .

- ❖ **أجهزة اإلدخال :** لوحة المفاتيح ، الفأرة ، بطاقة الصوت ، الماسحة الضوئية ، عصى األلعاب -وهي لتمكن المستخدم من إدخال البيانات
	- ❖**أجهزة المعالجة :** المعالج ، الذاكرة العشوائية .
- ❖ **أجهزة اإلخراج :** الشاشة ، بطاقة الفيديو ، الطابعة ، بطاقة الصوت ، المجاهر )السماعات (- وهي لتظهر للمستخدم البيانات بعد معالجتها
- ❖ **أجهزة التخزين :** القرص الصلب ، القرص المرن ، القرص المدمج ، وسائط النسخ االحتياطي واألرشفة ووسائط التخزين المتنقلة (محركات أقراص خارجية) -وهي لتسمح للمستخدم بأن يخزن البيانات سواء قبل معالجتها أو بعدها ليسترجعها في وقت الحق.
	- ❖**أجهزة التشبيك :** بطاقة الشبكة ، المودم وهي لتكن المستخدم من تبادل المعلومات مع الحاسبات األخرى )الشبكات(.
		- ❖**التجميع :** اللوحة األم جامعة الشهيد حمه لخضر بالوادي board Mother معهد العلوم اإلسالمية –و الصندوق . دروس االعالم االلي األستاذ العيد كنيوة –الموسم الجامعي 2023-2022

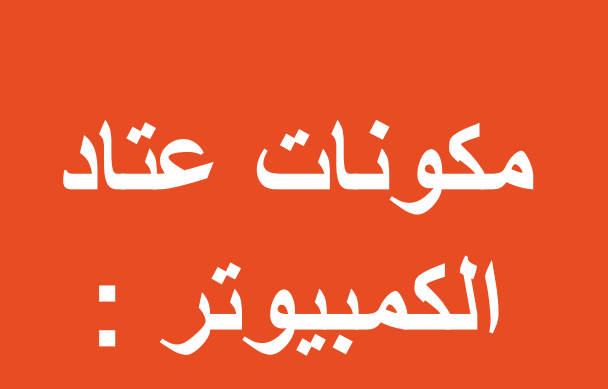

#### **-1 نظام التشغيل : System Operating** 5

يعد نظام التشغيل نوعا خاصا من البرامج يتم تحميله تلقائيا عند بدء تشغيل الحاسب.

ويسمح لك نظام التشغيل باستخدام الميزات المتقدمة لأي حاسوب حديث دون الحاجة إلي معرفة كل تفاصيل عمل الأجهزة.

وهناك أنواع مختلفة من نظم التشغيل المستخدمة حاليا.

لقد ظهر أول حاسوب شخصي في عام 1981 وكان من إنتاج شركة أي بي إم IBMوكان يستخدم نظام تشغيل يسمي "دوس "Dos

وقد كان هذا النظام بسيطا (غير متطور)، وكان يتعين أن تكون لديك خبرة في عالم الحاسب لتعرف كيف تستخدمه، فلم يكن "سهل الاستخدام".

وبعد ذلك، قدمت شركة مايكروسوفت نظام "ويندوز" الذي أصبح الآن النظام الأكثر شيوعا مع أجهزة الحاسب.

هناك إصدارات مختلفة من نظام ويندوز 3.1 هو أول إصدار لويندوز يتم استخدامه على نطاق واسع، وقد كان أكثر فعالية من نظام دوس وأسهل كثيرا في االستخدام.

فهو يستخدم واجهة تطبيق رسومية ) GUIوهي اختصار لـ (Interface User Graphicalأي أنه يمكنك التعامل معه من خالل الفأرة والقوائم المنسدلة.

وظهر بعد ذلك ويندوز 95 و 98 و NTو 2000 و XPو ويندوز 7 و ويندوز 8 و ويندوز 8.1 وويندوز 10 واخيرا ويندوز ،11 والجدير بالذكر أن الإصدارات الأخيرة من ويندوز تقريبا كلها متشابهة وكلها أسهل في الاستخدام مقارنة بويندوز 3.1.

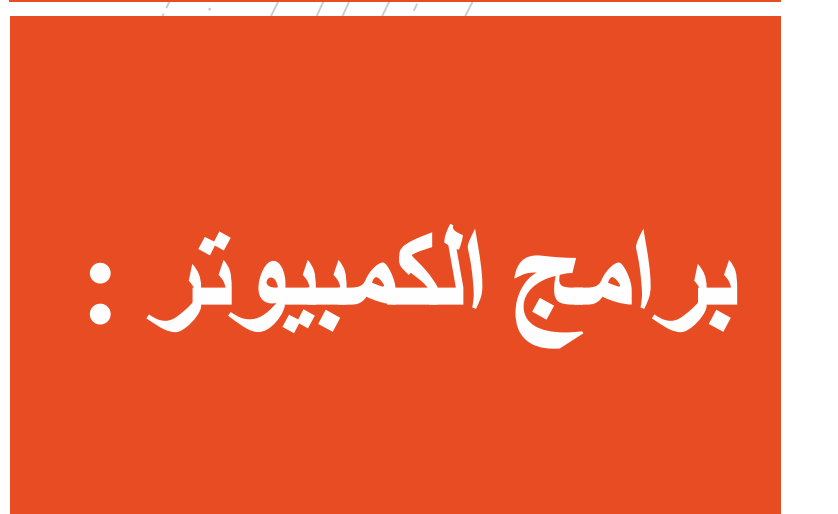

# **-2 البرامج التطبيقية التفاعلية :Software Application**

- تعرف على أمثلة لبعض البرامج التطبيقية واستخداماتها، على سبيل المثال:
- برامج معالجة النصوص Processing Wordمثل برنامج مايكروسوفت وورد Word Microsoft
	- والجداول اإللكترونية Spreadsheetمثل برنامج مايكروسوفت إكسيل Excel Microsoft
		- وقواعد البيانات Databasesمثل برنامج مايكروسوفت أكسيس Access Microsoft
		- وأنظمة الرواتب والعروض التقديمية Presentationمثل برنامج مايكروسوفت باوربوينت Microsoft Powerpoint
	- والنشر المكتبي Publication Desktopمثل أدوبي فوتوشوب photoshop Adobe
		- والوسائط المتعددة.

# **-3 البرامج القيادة driver :**

و هي برامج مسؤولة على تشغيل مختلف قطع و الأجهزة المرتبطة بالكمبيوتر مثل برامج تشغيل الطابعات و السكانير و كرت الشاشة و غيرها .

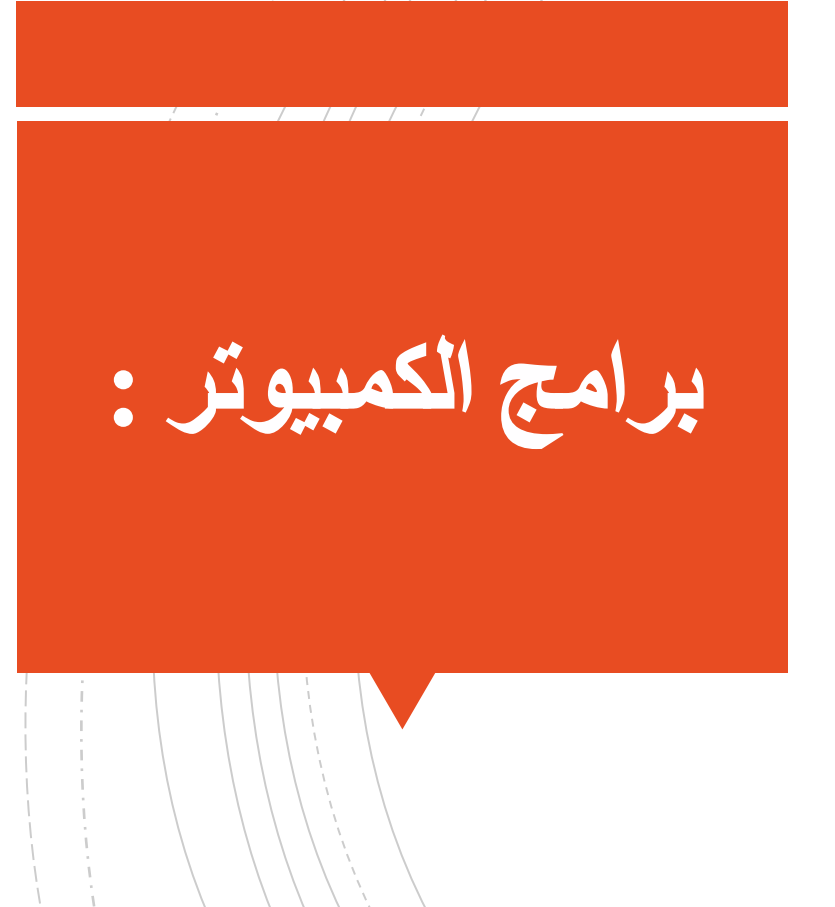

### ▪ **System Binary النظام الثنائي :**

7

وهو نظام عددي أساسه العدد)2(مقارنة بالنظام العشري الذي أساسه العدد)10(,أي ان عدد الرموز المستخدمة في النظام هي رمزين فقط وهي(0,1)لتمثيل كافة الاعداد ويعتبر النظام الثنائي اساس اللغة التي تتعامل بها الحاسبة االلكترونية واألنظمة الرقمية,مثال على اعداد هذاالنظام: 0011 , 101101 , 1011101 , 1001 من خلال ملاحظتنا الاعداد اعلاه نلاحظ بان الاعداد بالنظام الثنائي..ولكنتوجد اعداد شبيهه بها في النظام العشري,فلتمييز العدد المكتوب بالنظام المعين,تكتب االعداد داخل اقواس مع كتابة رمز اسفل القوس يمثل اساس النظام المكتوب به العدد.

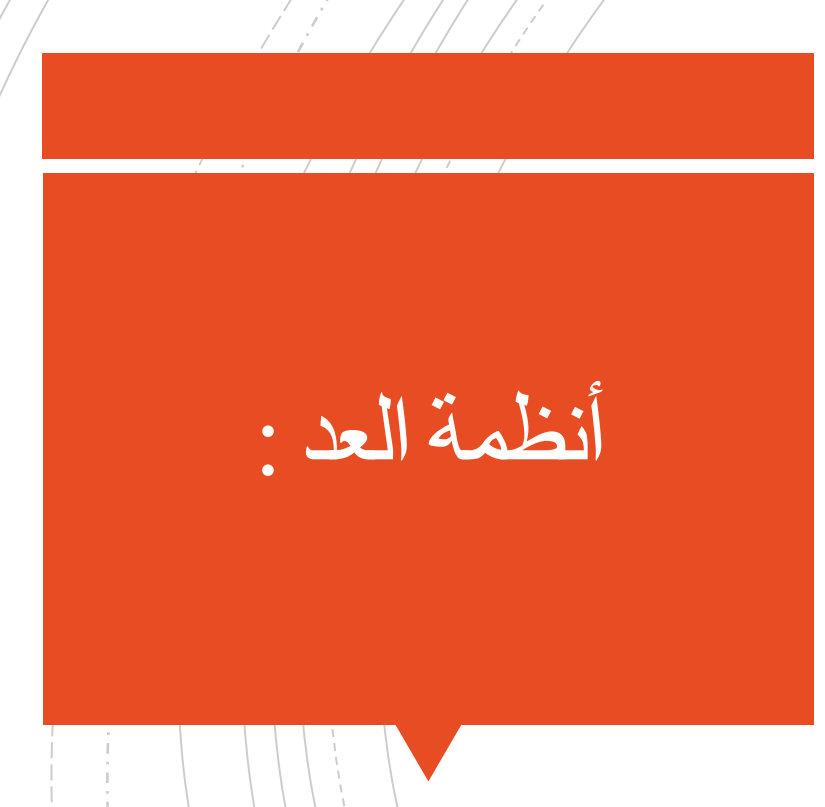

# ▪ **النظام الثماني:System Octal** وهو من الانظمة المستخدمة في الحاسبات الالكترونية أساسه العدد(8)،الرموز المستخدمة في هذا النظام هي),0 ,1 ,2 ,3 ,4 ,5 ,6 7(مثال على إعداد النظام الثماني  $8(513) \cdot 8(7215) \cdot 8(20362) \cdot 8(11013)$

### ▪ **النظام السادس عشري:System Hexadecimal**

وهو من الانظمة المهمة المستخدمة في الحاسبات الالكترونية أساسه العدد(16) أي إن عدد الرموز المستخدمة في تشكيل أعداد النظام هي16رمز وهي: F , E , D , C , B , A , 9 , 8 , 7 , 6 , 5 , 4 , 3 , 2 , 1, 0 ) (  $(A)16=(10)10$  $(B)16=(11)10$  $(C)16=(12)10$  $(D)16=(13)10$  $(E)16=(14)10$  $(F)16=(15)10$ ومثال على أعداد بالنظام السادس عشري: D6F3)16 , (100111)16 , (FFF)16 , (257)16

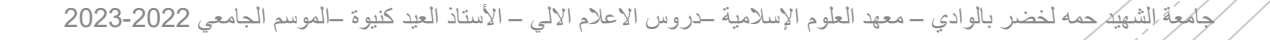

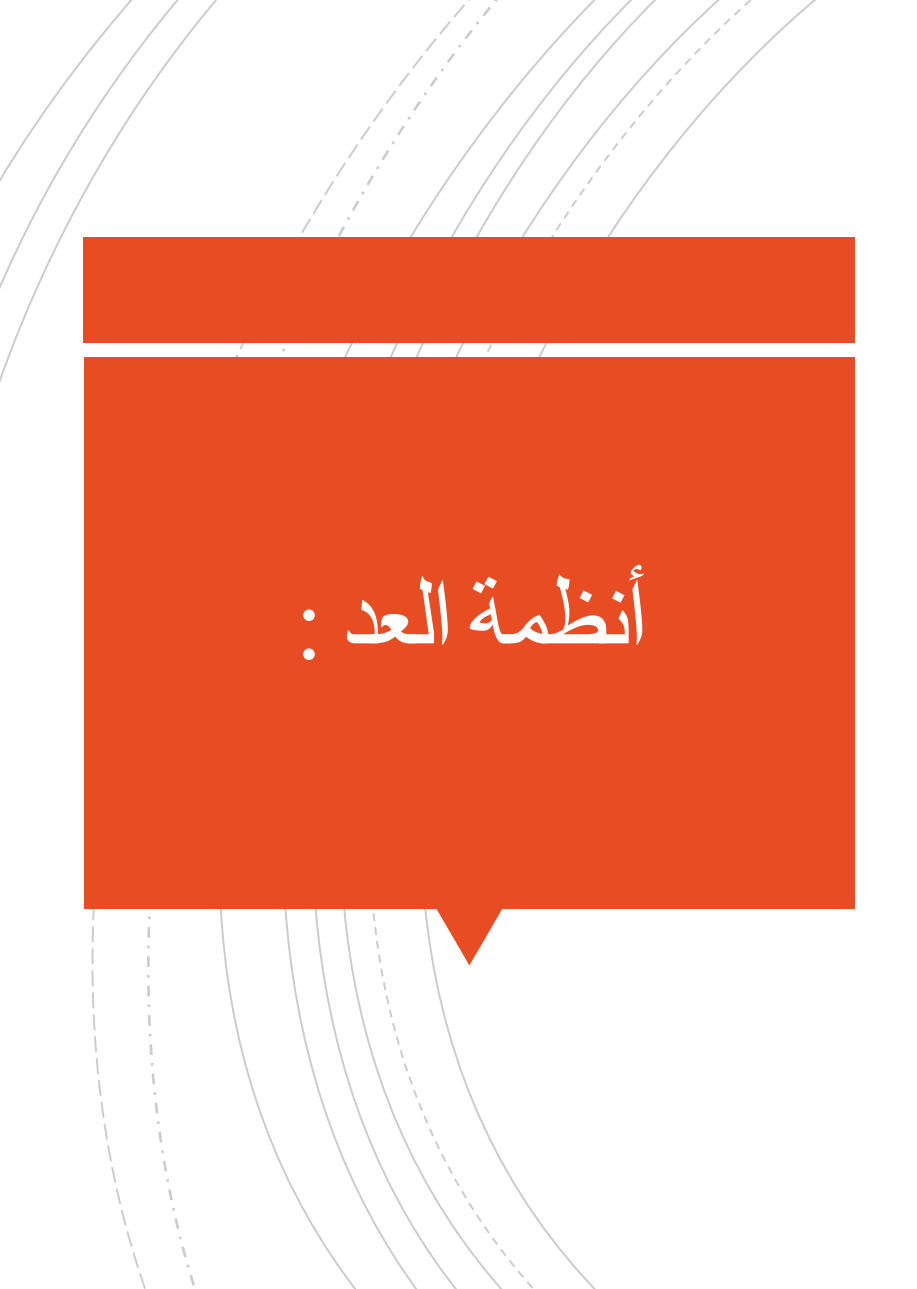

ه لغة الآلة هي اللغة الأساسية لأجهزة ا<u>لحاسوب</u>، تتم قراءتها بواسطة وحدة المعالجة المركزية للحاسوب CPU، وتتكوّن من سلسلة أرقام ثنائية رقمية طويلة جدًا من الأصفار والآحاد، حيث يُمكن قرائتها وتحويلها إلى لغة الآلة بواسطة مُترجم، كون أن الشيفرة الثنائية (0,1) هي اللغة الوحيدة التي يمكن لأجهزة الحاسوب فهمها.

هنا كتابة جملة بلغة الآلة (الثنائي) للنصّ .Hello World

01001000 01100101 01101100 01101100 01101111 00100000 01010111 01101111 01110010 01101100 . 01100100

**لغة االلة :**

تمثيل الأرقام بلغة الالة :

- 111=7 110=6 101=5 100 =4 11=3 10=2
	- 110001=97 110010 =50
- **تحويل األعداد من النظام العشري إلى الثنائي**

لتحويل أي عدد صحيح موجب من النظام العشري إلى الثنائي نستعمل طريقة الباقي Method Remainderالموضحة كاآلتي:

- .1 أقسم العدد العشري على األساس 2 .
- .2 أحسب باقي القسمة الذي يكون أما 1 أو 0 .
- 3. أقسم ناتج القسمة السابق على الأساس 2 كما في خطوة (1).
	- .4 أحسب باقي القسمة كما في خطوة )2(.
- . .5 استمر في عملية القسمة وتحديد الباقي حتى يصبح حاصل القسمة الصحيح صفراً
- .6 العدد الثنائي المطلوب يتكون من أرقام الباقي مقروءة من الباقي األخير إلى األول .

▪ **التحويل من النظام العشري الى النظام الثنائي :**

مثال: تحويل الرقم 12

10

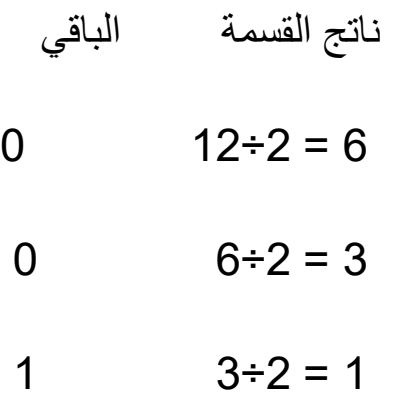

1  $1 \div 2 = 0$ 

فيكون الناتج (من أسفل إلى أعلى ومن اليسار إلى اليمين): 1100

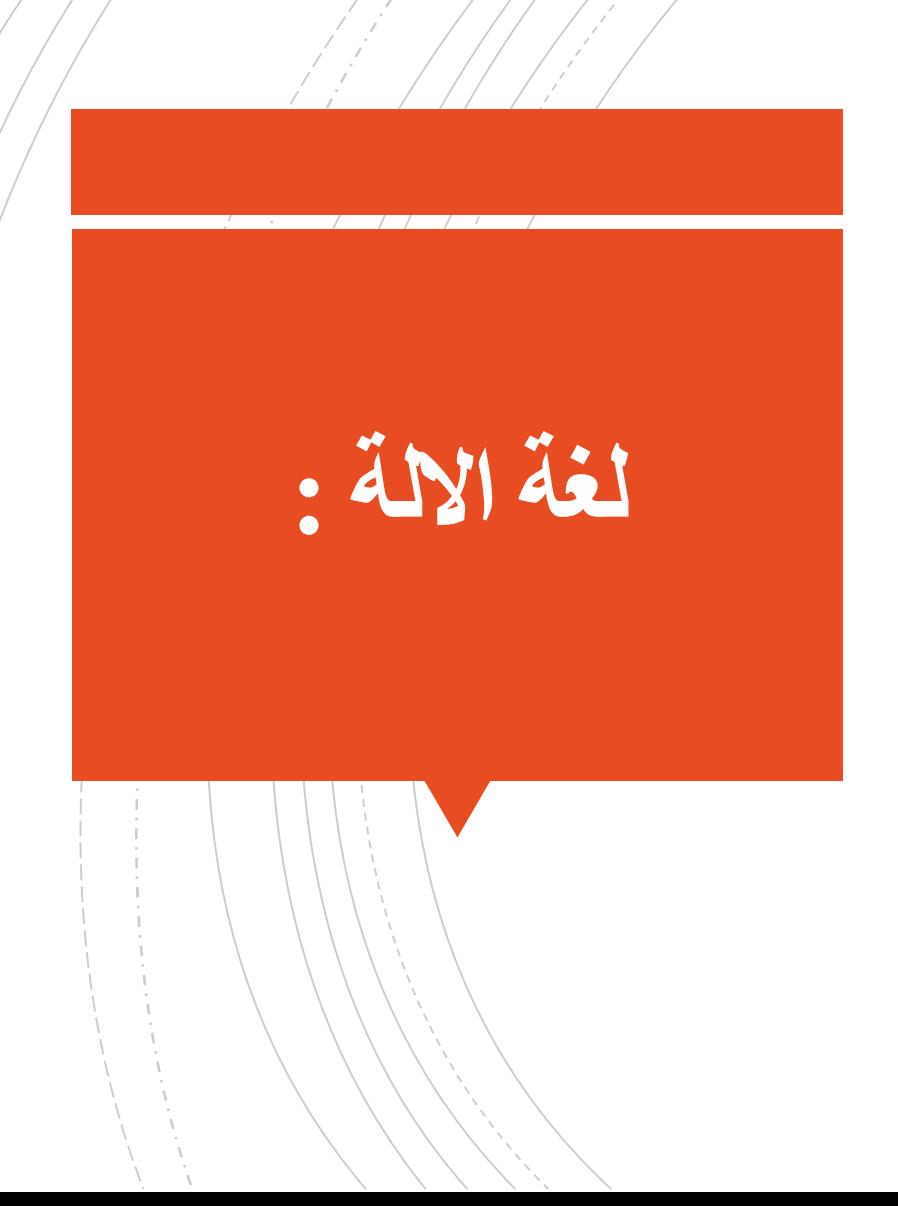

▪ **التحويل من النظام الثنائي الى النظام العشري :**

تحويل العد 111001 الى النظام العشري

 $111001 = 1 \times 2^0 + 0 \times 2^1 + 0 \times 2^2 + 1 \times 2^3 + 1 \times 2^4 + 1 \times 2^5$ 

**57 =1×1 + 0×2 + 0×4 + 1×8 + 1×16 + 1×32**

- **التحويل من النظام الثماني إلى النظام العشري :**
- **الثماني = 25 إذا العشري= 2×5+8¹×8⁰ = 21**
- **الثماني = 142 إذا العشري= 1×4+8²×2+8¹×8⁰ = 98**
- **الثماني = 2547 إذا العشري= 2×5+8³×4+8²×7+8¹×8⁰ = 1383**
- **الثماني = 35475 إذا العشري= 3×5+8⁴×4+8³×7+8²×5+8¹×8⁰ = 15165**

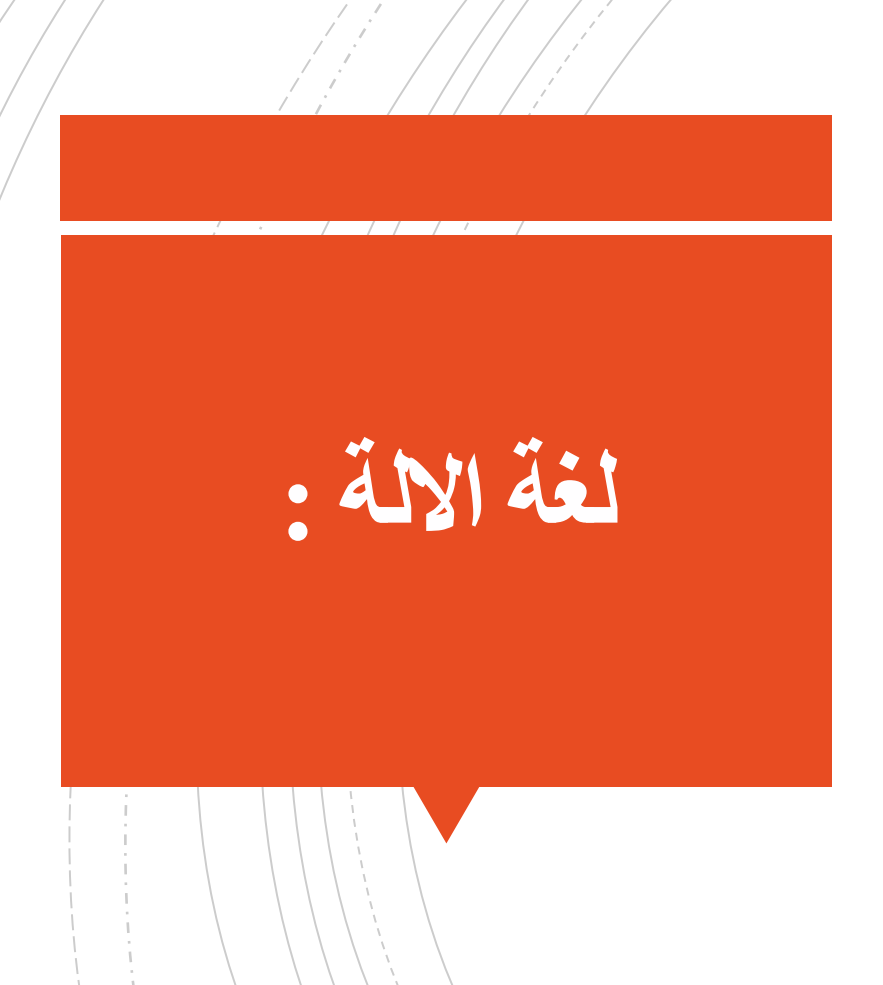

- **وحدات تخزين المعلومات** في [الحاسوب](https://ar.wikipedia.org/wiki/%D8%AD%D8%A7%D8%B3%D9%88%D8%A8) هي الوحدات التي تستخدم لحساب مساحات الذاكرة في الحاسوب، وهي تعبر أساسًا عن كمية المعلومات المخزنة وتقاس عادة [بالبايت](https://ar.wikipedia.org/wiki/%D8%A8%D8%AA) ومضاعفاته.
- ا<u>لبت</u> (bit)هي أصغر وحدة تخزين ممكنة، كل بت عبارة عن خانة واحدة من <u>رقم</u> ثنائي وله احتمالين فقط اما ان يكون البت 0 أو يكون .1
- الْبايت (byte) عادة من 8 بت، ولذلك فأن البايت يحتوي على 256=256 احتمال مختلف يخزن البت أحداها من 00000000 إلى ،11111111

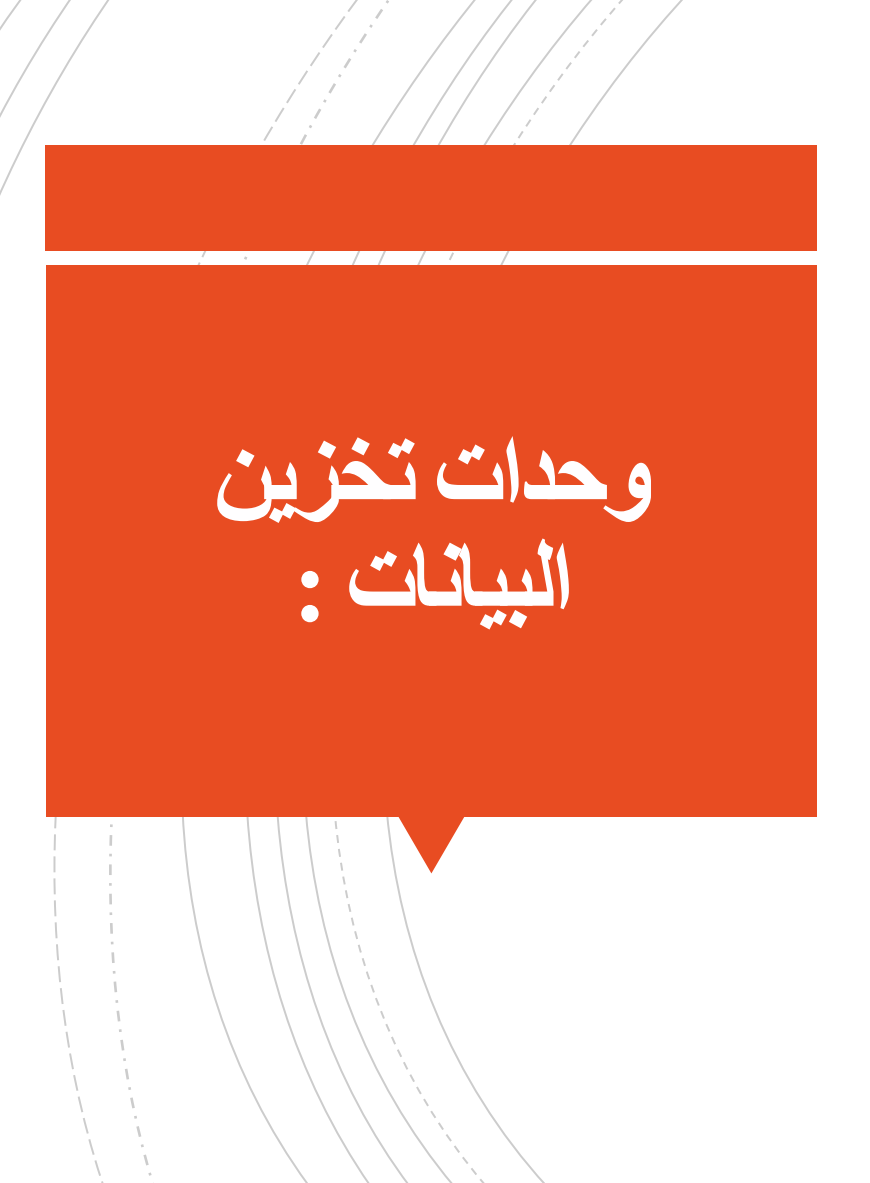

باي<u>ت B = B</u> بت

13

- خ <mark>1 [كيلوبايت](https://ar.wikipedia.org/wiki/%D9%83%D9%8A%D9%84%D9%88%D8%A8%D8%A7%D9%8A%D8%AA)10</mark> = 10<sup>3</sup> بايت = 2<sup>10</sup> بايت <mark>~</mark>
- خ 1 <u>[ميجابايت](https://ar.wikipedia.org/wiki/%D9%85%D9%8A%D8%BA%D8%A7%D8%A8%D8%A7%D9%8A%D8%AA)</u>10<sup>6</sup> = 10<sup>6</sup> بايت =2<sup>20</sup> بايت
- خ 1 <u>[جيجابايت](https://ar.wikipedia.org/wiki/%D8%AC%D9%8A%D8%AC%D8%A7%D8%A8%D8%A7%D9%8A%D8%AA)</u>109 =10<sup>9</sup> بايت = 2<sup>30</sup> بايت
- خ 1 <u>تير ابايتTB</u> = 10<sup>12</sup> بايت = 2<sup>40</sup> بايت
	- خ 1 <u>[بيتابايت](https://ar.wikipedia.org/wiki/%D8%A8%D9%8A%D8%AA%D8%A7%D8%A8%D8%A7%D9%8A%D8%AA)</u>10<sup>15 H</sup>D بايت<sup>=</sup> 250 بايت بايت
- 2 بايت ➢1 [إكسابايت](https://ar.wikipedia.org/wiki/%D8%A5%D9%83%D8%B3%D8%A7%D8%A8%D8%A7%D9%8A%D8%AA)EB ي=10<sup>18</sup> بايت = 60
	- ن يتا<u>بايت</u> $10^{21} \: = \: \mathrm{ZB}$ بايت =  $2^{70} \:$  بايت  $\triangleright$
	- 2 بايت ➢1 [يوتابايت](https://ar.wikipedia.org/wiki/%D9%8A%D9%88%D8%AA%D8%A7%D8%A8%D8%A7%D9%8A%D8%AA)YB =10<sup>24</sup> بايت= 80

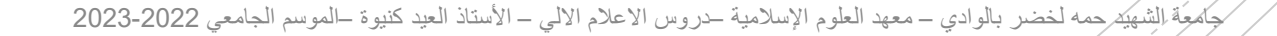

**وحدات تخزين** 

**البيانات :**

▪ تعريف شبكات الكمبيوتر يُمكن تعريف شبكة الكمبيوتر بأنها عبارة عن مجموعة من أجهزة الكمبيوتر والأجهزة الأخرى التي تتصل ببعضها البعض عبر وسائط اتصال، ممّا يُتيح مُشاركة عدد من الموارد بين المُستخدمين، كأجهزة الطابعات وأجهزة المسح الضوئي، كما أنها تسمح بمشاركة الملفات والبرامج المختلفة، ومن الميزات الأخرى لشبكات الكمبيوتر سهولة الوصول إلى المعلومات الموجودة على الشبكة من قِبل المستخدمين اآلخرين.

▪ **أنواع الشبكات :**

**يمكن تصنيف الشبكات الى عدة أنواع :**

**من حيث نوعية االتصال :**

- **شبكات سلكية : تكون األجهزة مرتبطة عبر اسالك .**
- **شبكات ال سلكية : تكون األجهزة مرتبطة عبرتقنية وايفايwifi مثال.**

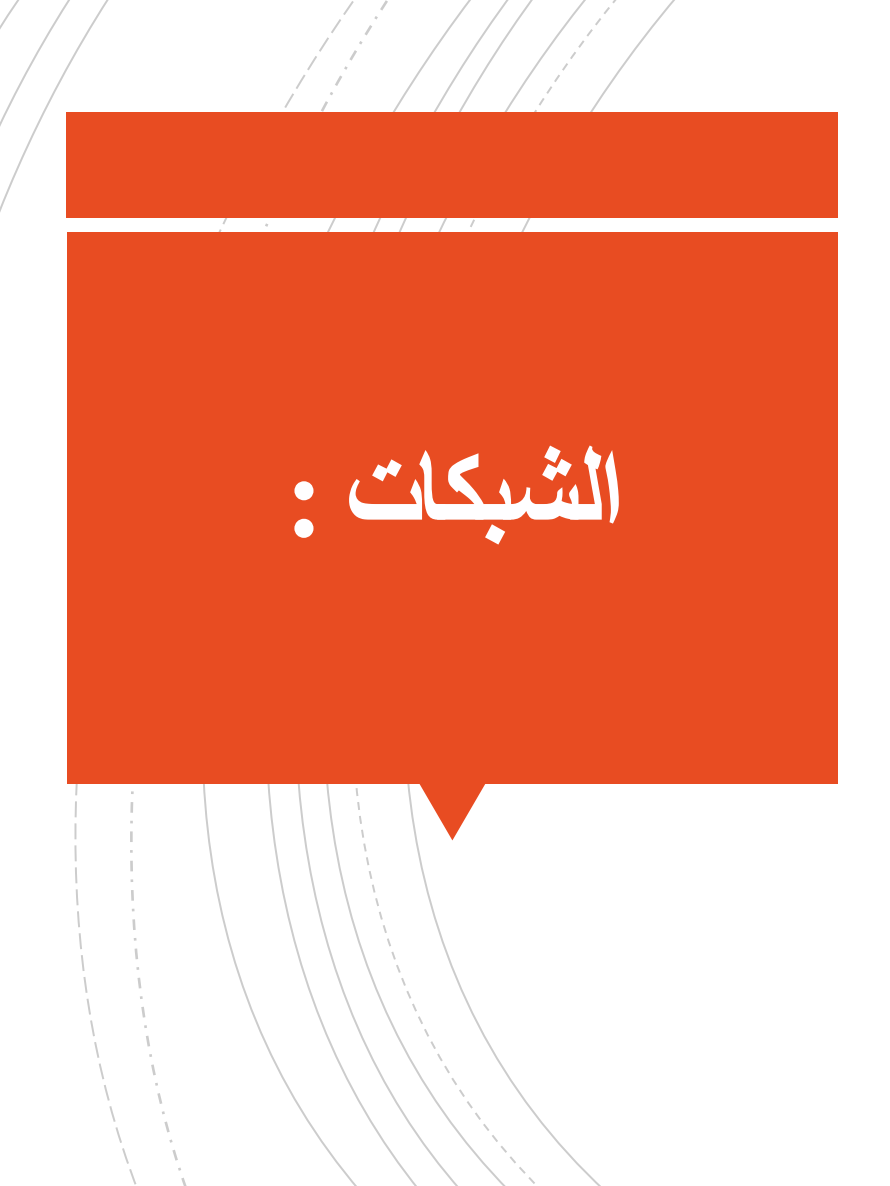

**مكّونات الشبكة** تتكون الشبكة من <sup>ع</sup> ّدة أجزاء رئيسيّة:

- المرسل وهو الجهاز الذي يقوم بإرسال البيانات.
- المستقبل و هي الجهة التي توجّه لها البيانات ويمكن أن تكون جهازاً أو مجموعة.
	- وسط ناقل وهو من يحمل هذه البيانات للمستقبل أو مجموعة المستقبلين مثل الأسلاك بأنواعها، أو الأمواج التي تنتقل دون أسلاك وهي ما يعرف بـ wireless)
- باإلضافة للعديد من األجهزة األخرى التي تعتمد على نوع الشبكة، وحجمها، وشكلها، مثل المعيد ويستخدم لإعادة بثّ الإشارة وذلك بهدف تقويتها، والراوتر الذي يشبك الشبكات الصغيرة ببعضها، وغيره.

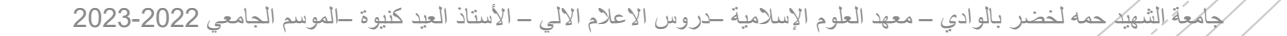

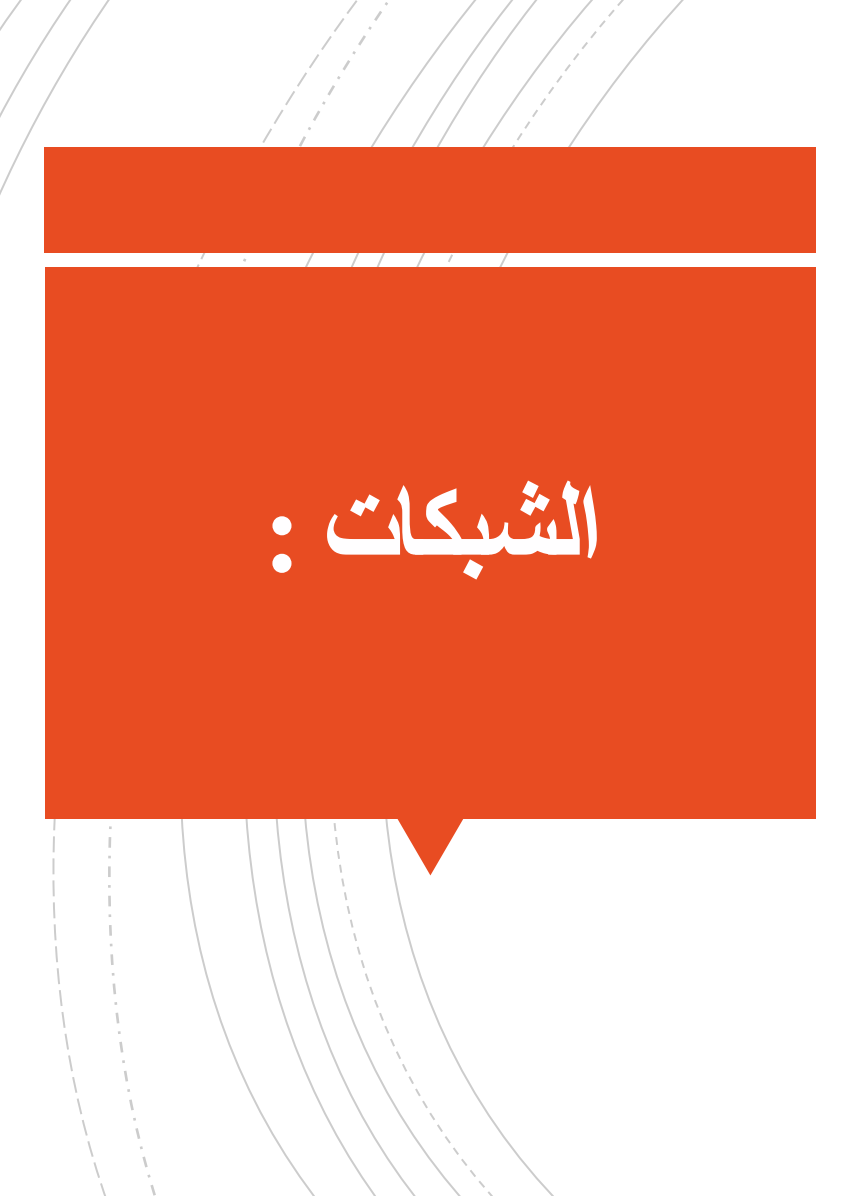

- **أنواع شبكات الكمبيوتر حسب حجمها :** يمكن تصنيف شبكات الكمبيوتر حسب حجمها كما يأتي:
- **الشبكة المحلية** LAN، وهي عبارة عن مجموعة من أجهزة الحاسوب التي تتصل مع بعضها البعض ضمن مساحة ُجغرافية صغيرة، وتنتمي أجهزة الكمبيوتر في هذه الشبكة إلى نفس المؤسسة، وتعد الشبكة المحلية أبسط أشكال شبكات الكمبيوتر، كما تصل سرعة نقل البيانات فيها إلى 1 ميجابت في الثانية، ويمكن أن تصل إلى 10 جيجابت في الثانية.
- الشبكة اإلقليمية MAN وهي الشبكة التي تربط عدة شبكات محلية ضمن مساحات جغرافية متوسطة قد تصل إلى عدة أميال، وعادة ما يتم ربط الشبكة اإلقليمية من خالل وسائط اتصال عالية السرعة؛ مثل كيبالت األلياف الضوئية.
- الشبكة الواسعة WAN، وهي تلك الشبكات التي تُغطي مساحات جغرافية كبيرة جداً، وتُعتبر شبكة الإنترنت العالمية أحد أشهر الأمثلة على الشبكات الواسعة، كما تختلف سرعة الشبكات الواسعة تِبعاً لاختلاف وسائل الاتصال المستخدمة.

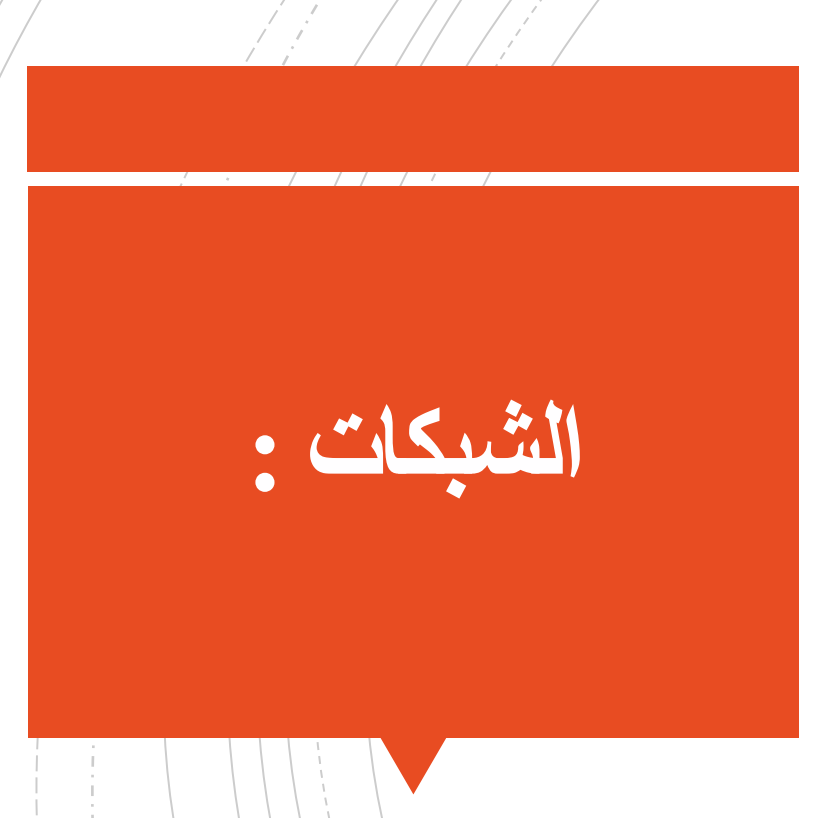

# ▪ **أنواع شبكات الكمبيوتر حسب شكلها**: تُقسم شبكات الكمبيوتر حسب طريقة توصيلها إلى العديد من الأنواع المختلفة، ومن هذه الأنواع ما يأتي:

17

- شبكة النجمة : Topology Star، وهي الشبكة التي تتوزع فيها أجهزة الكمبيوتر حول جهاز مركز ّي، ويتم توصيل البيانات من جهاز آلخر عبر الشبكة مروراً بالجهاز المركزي، وتمتاز هذه الشبكة بعدم تأثُر ها بتعطّل أي جهاز كمبيوتر فيها، ولكن إذا تعطل الجهاز المركزي فإن الشبكة بأكملها تتعطل.
- الشبكة الخطية : Topology Bus، وهي الشبكة التي ترتبط فيها جميع األجهزة عبر خط واحد من الأسلاك، وتعتبر الشبكة الخطية من أرخص أنواع الشبكات وأسهلها من حيث إضافة أي جهاز عبر الشبكة، وتتعطل هذه الشبكة بشكل كلي إذا حدث أي قطع في الكيبل المركزي.
	- الشبكة الحلقية: Topology Ring، وهي التي تتصل فيها أجهزة الكمبيوتر على شكل حلقة مغلقة، فعند إرسال رسالة في هذه الشبكة فإنها تمُر عبر جميع األجهزة الموجودة بين المرسل والمستقبل.

![](_page_16_Picture_4.jpeg)

- أهمية شبكات الكمبيوتر لا تقل أهمية شبكة الكمبيوتر عن باقي الشبكات، وفيما يأتي أهمية شبكات الكمبيوتر:
- مشاركة البيانات يمكن للمستخدم الوصول إلى البيانات الموجودة على الشبكة العنكبوتية، ومشاركة بياناته مع شخص آخر، مثل مشاركة الملفات الضريبية مع دائرة الضريبة دون الحاجة إلى الذهاب لمقر الدائرة شخصي ّا.
- مشاركة الأجهزة توفر شبكات الكمبيوتر خاصية مشاركة الأجهزة مثل الطابعة؛ والماسح الضوئي دون الحاجة إلى وصلها مع كل كمبيوتر على حدا، ما يعني مرونة أكثر في العمل، وتوفير في تكلفة الأجهزة الملحقة بالكمبيوتر .
	- مشاركة البرامج خاصةً للعملاء المتصلين عبر شبكات الكمبيوتر.
- تفاعل المستخدمين من خلال ما توفر ه الشبكات للمستخدمين من برامج دردشة كالبريد الإلكتروني، ومجموعات الأخبار، ومنصات الفيديو، وغيرها الكثير، حيث تسمح للمستخدمين بالتفاعل مع بعضهم البعض عبر مساحات جغرافية متباعدة.

![](_page_17_Picture_5.jpeg)

![](_page_17_Picture_6.jpeg)

- اللعب عن بعد خاصية أخرى مميزة لشبكات الكمبيوتر، إذ توفر إمكانية اللعب عن بعد مع أي العب آخر يوجد في منطقة جغرافية مختلفة.
	- الصوت عبر بروتوكول الإنترنت توفر الشبكات خاصية المكالمات الهاتفية عبر بدالً PSTN بروتوكل IP من استخدام بروتوكول
- حماية البيانات بما أنّ جميع مستخدمي الإنترنت يستطيعون الوصول إلى البيانات الخاصة بالمستخدم، وفّرت الشبكة خاصية جدار الحماية بالتالا FIRE WALL لحماية البيانات السرية من القراصنة والمتطفلين.

![](_page_18_Picture_3.jpeg)

▪ **عنوان IP :**عبارة عن رقم فريد يتم تعيينه لكل جهاز كمبيوتر أو أي جهاز آخر يتصل باإلنترنت.

يتم تعيين عناوين بروتوكول اإلنترنت IPلألجهزة المتصلة باإلنترنت بواسطة مزودي خدمة الإنترنت. في بعض الأحيان، يُعيّن مزودو خدمة الإنترنت عنوان IP نفسه لعدد كبير من أجهزة الكمبيوتر . ونتيجةً لذلك، قد تحصل أجهزة كمبيوتر متعددة على عناوين IPمتطابقة.

**الشبكات :**

▪ **تظهر عناوين IPباألشكال التالية :**

20

![](_page_19_Picture_124.jpeg)